Este documento describe el contenido de cada una de las tablas excel que contienen los microdatos anonimizados.

En terminos generales los contenidos son:

 $\mathbf{r}$ 

<u>. на с</u>

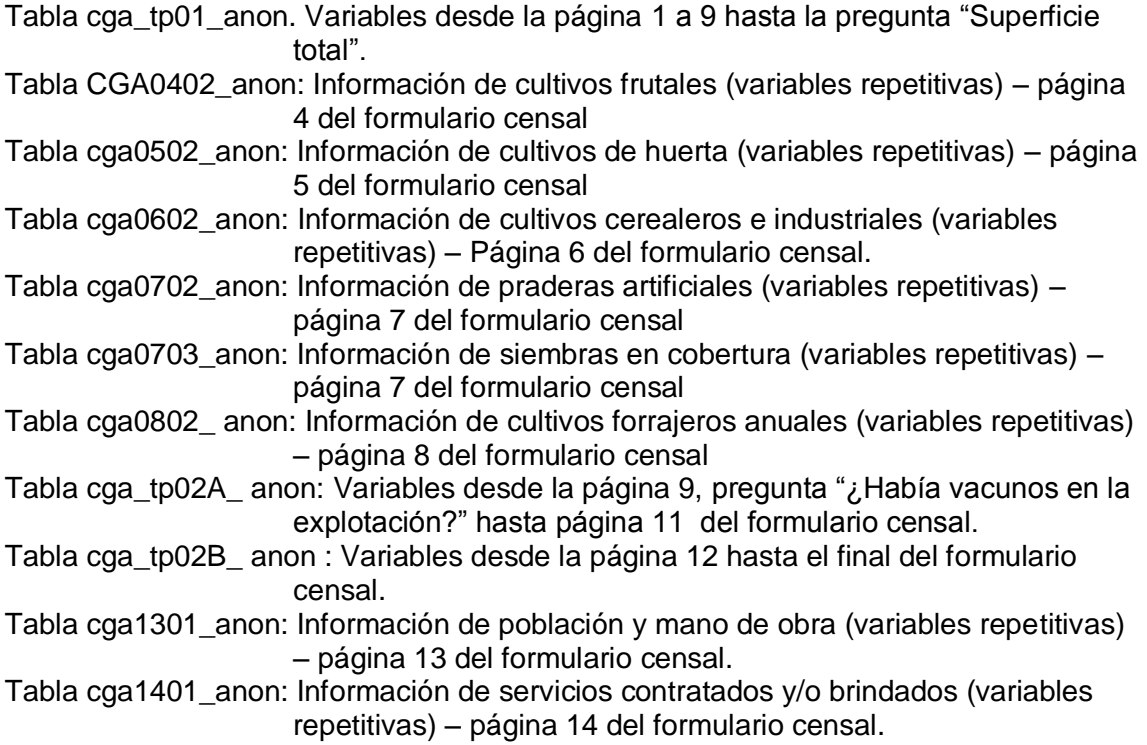

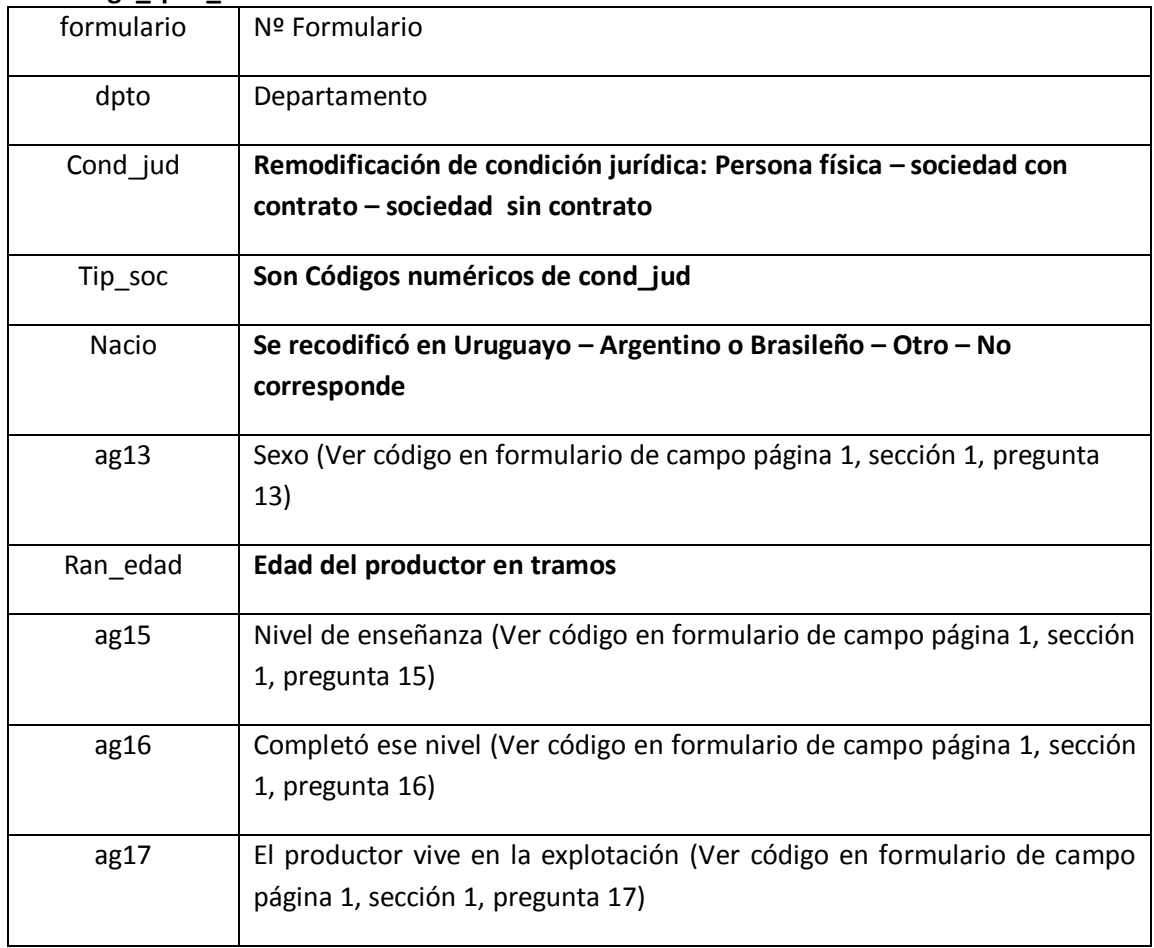

## **Tabla cga\_tp01\_anon**

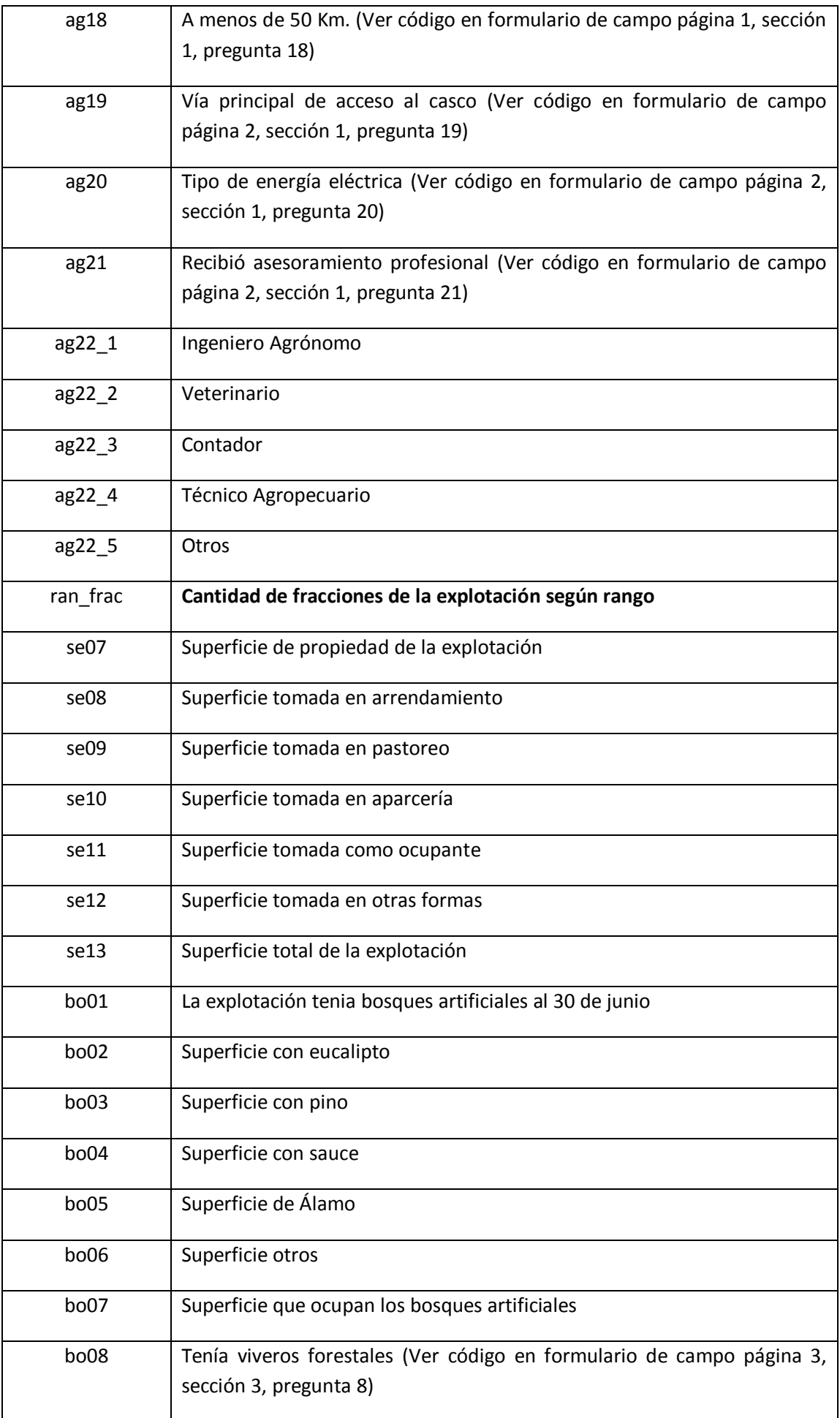

 $\ddot{\phantom{a}}$ 

 $\boldsymbol{z}$ 

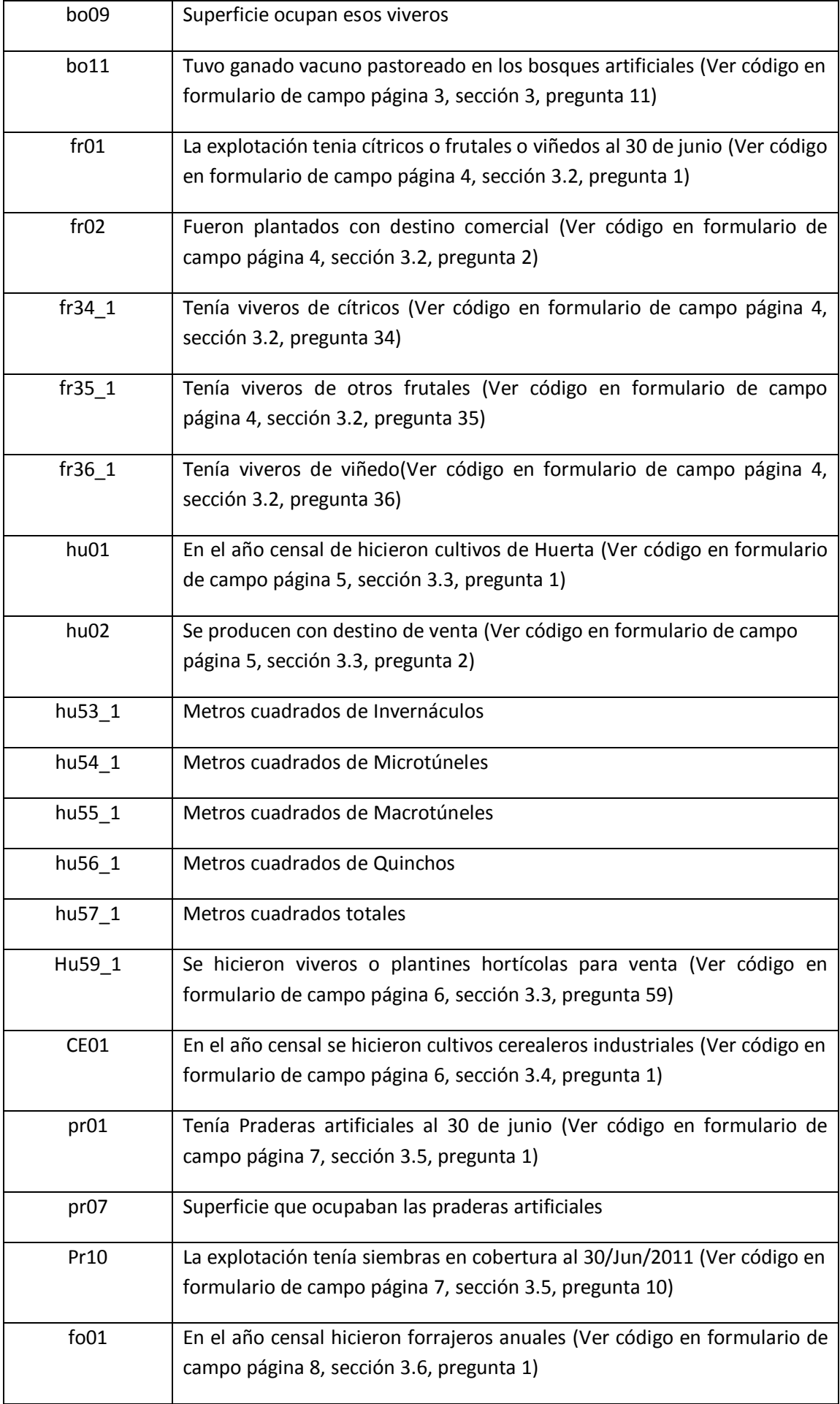

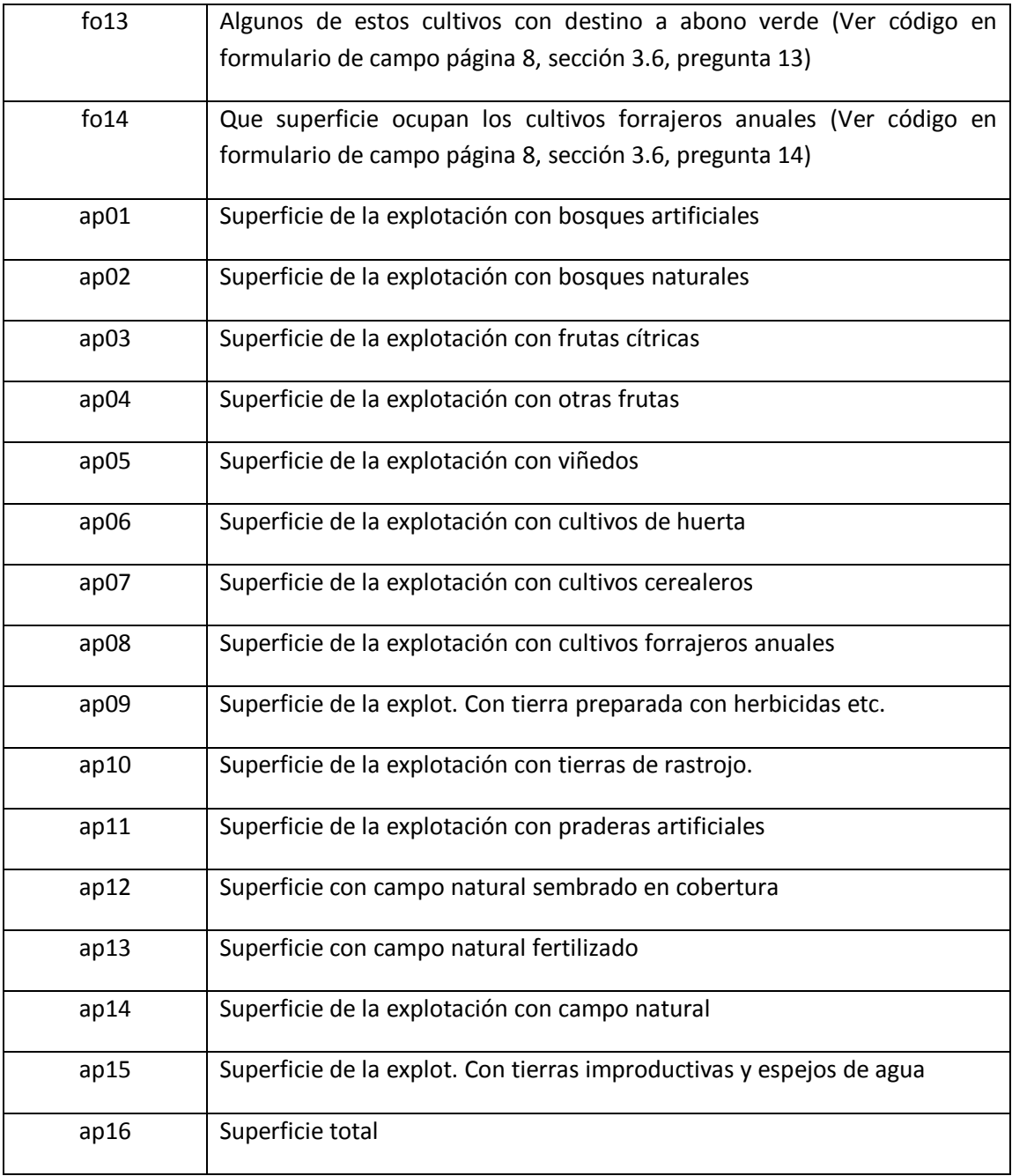

## **Tabla CGA0402\_anon**

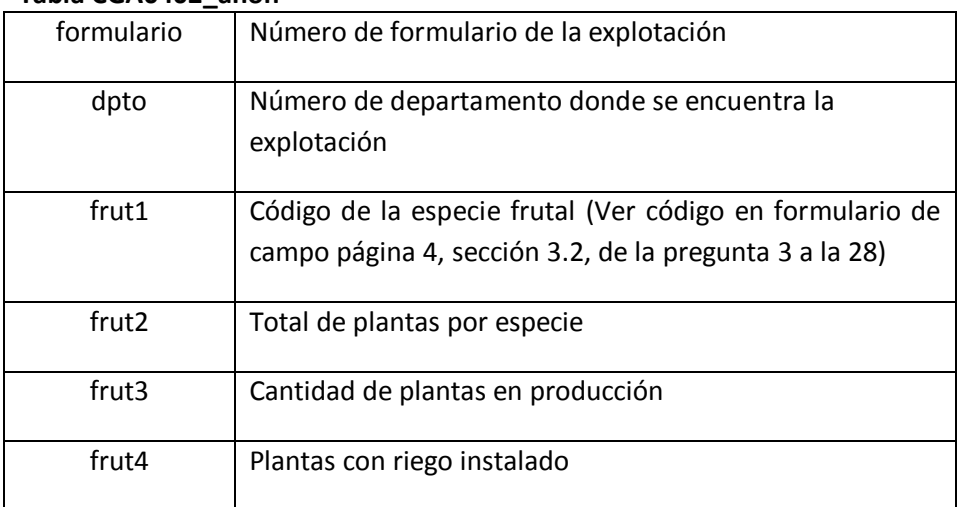

### **Tabla cga0502\_anon**

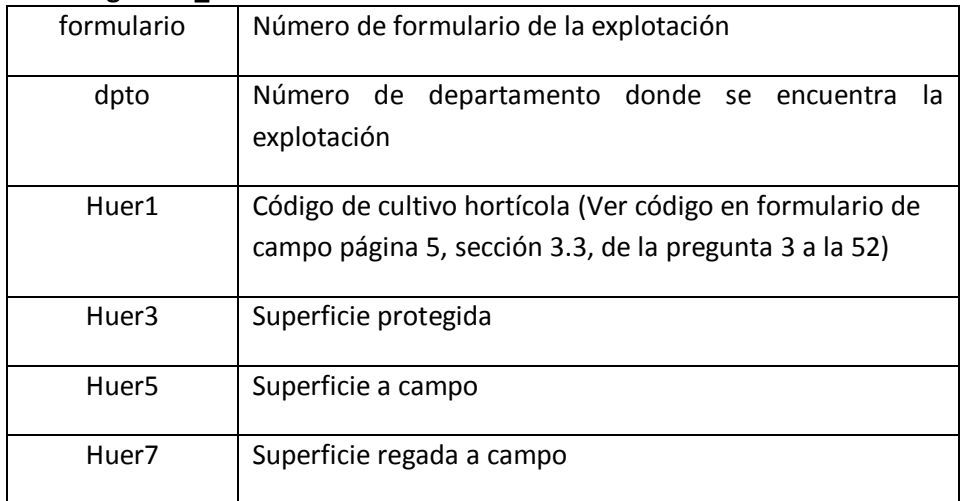

### **Tabla cga0602\_anon**

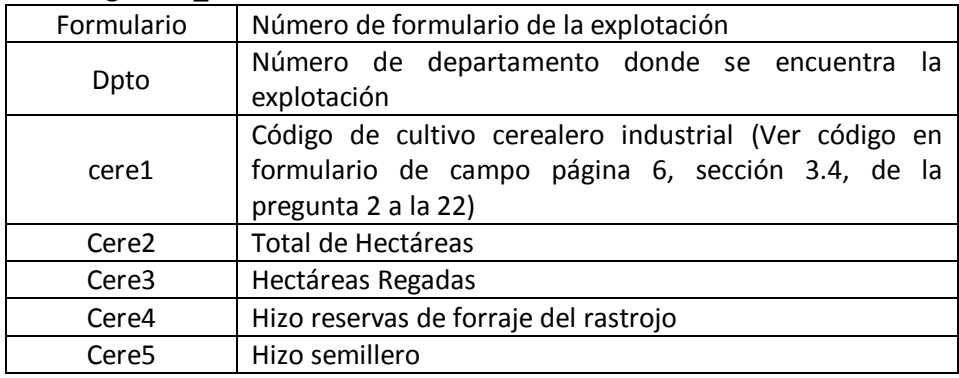

### **Tabla cga0702\_anon**

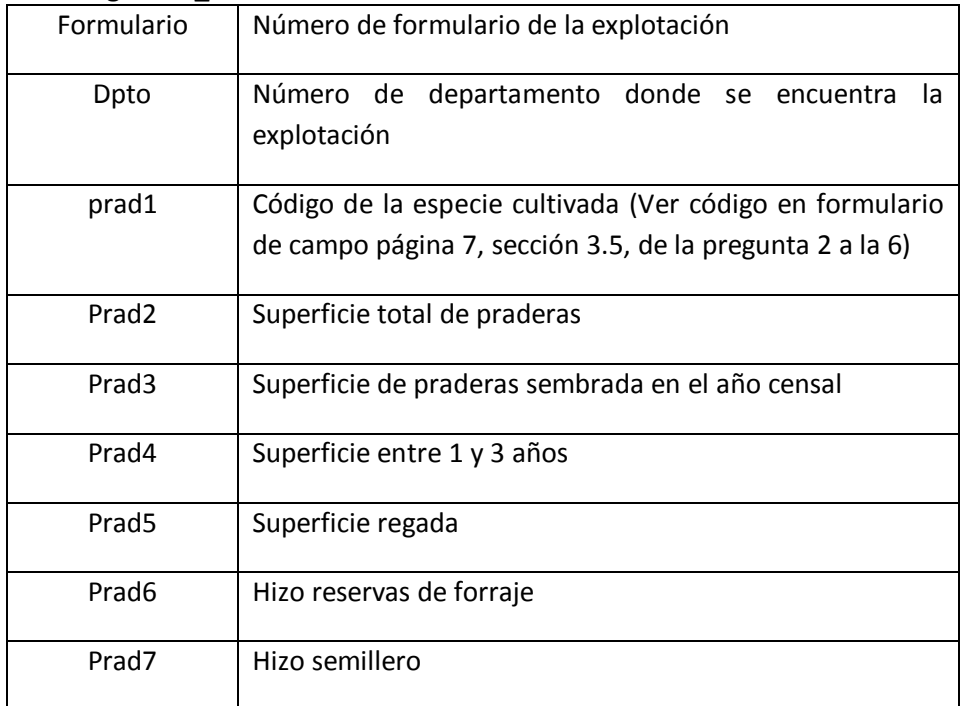

### **Tabla cga0703\_anon**

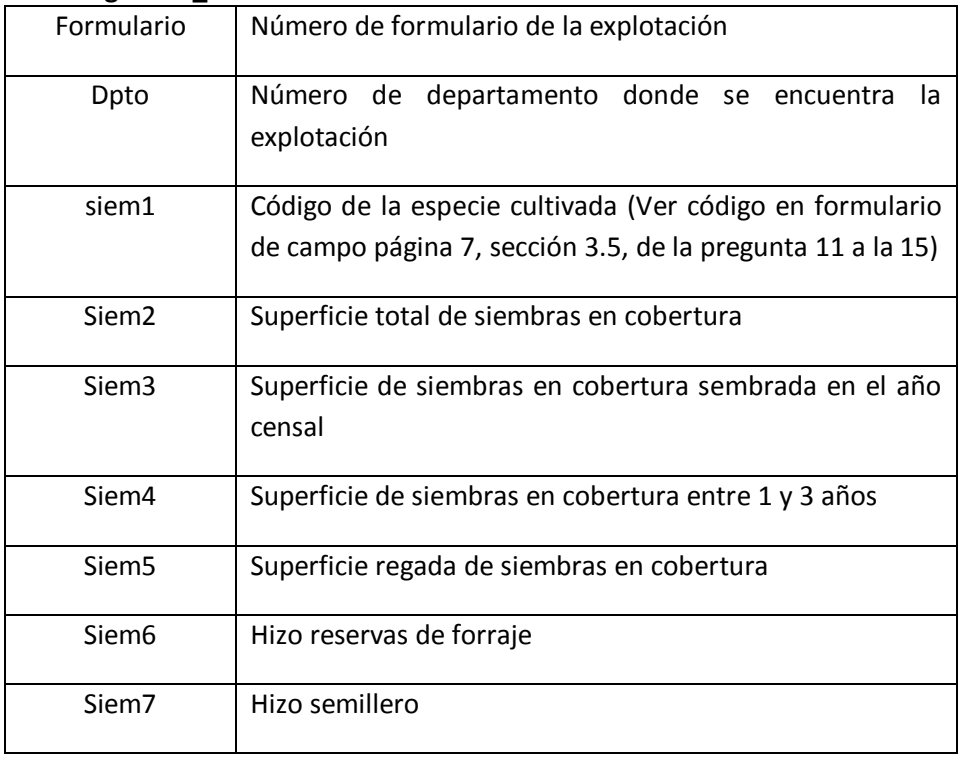

## **Tabla cga0802\_ anon**

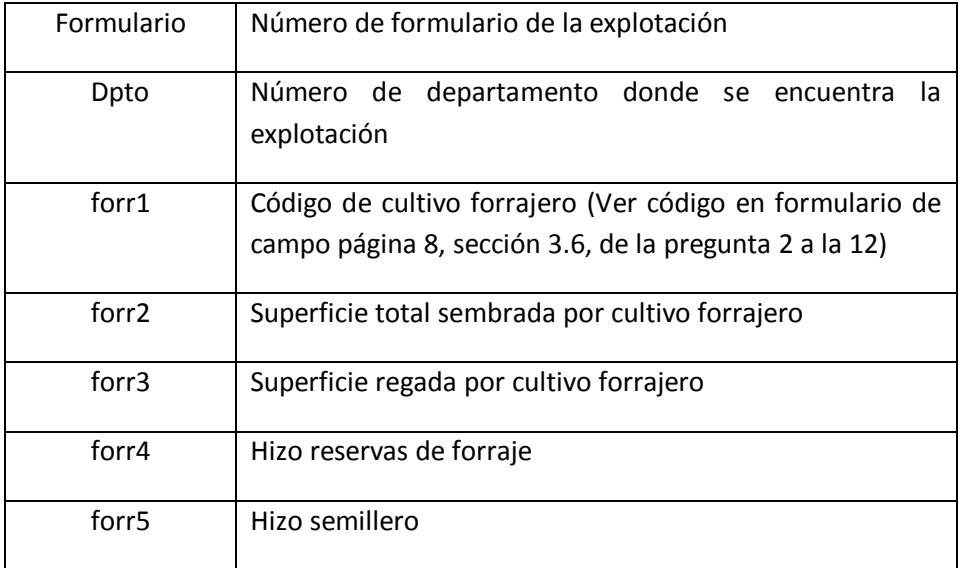

### **Tabla cga\_tp02A\_ anon -**

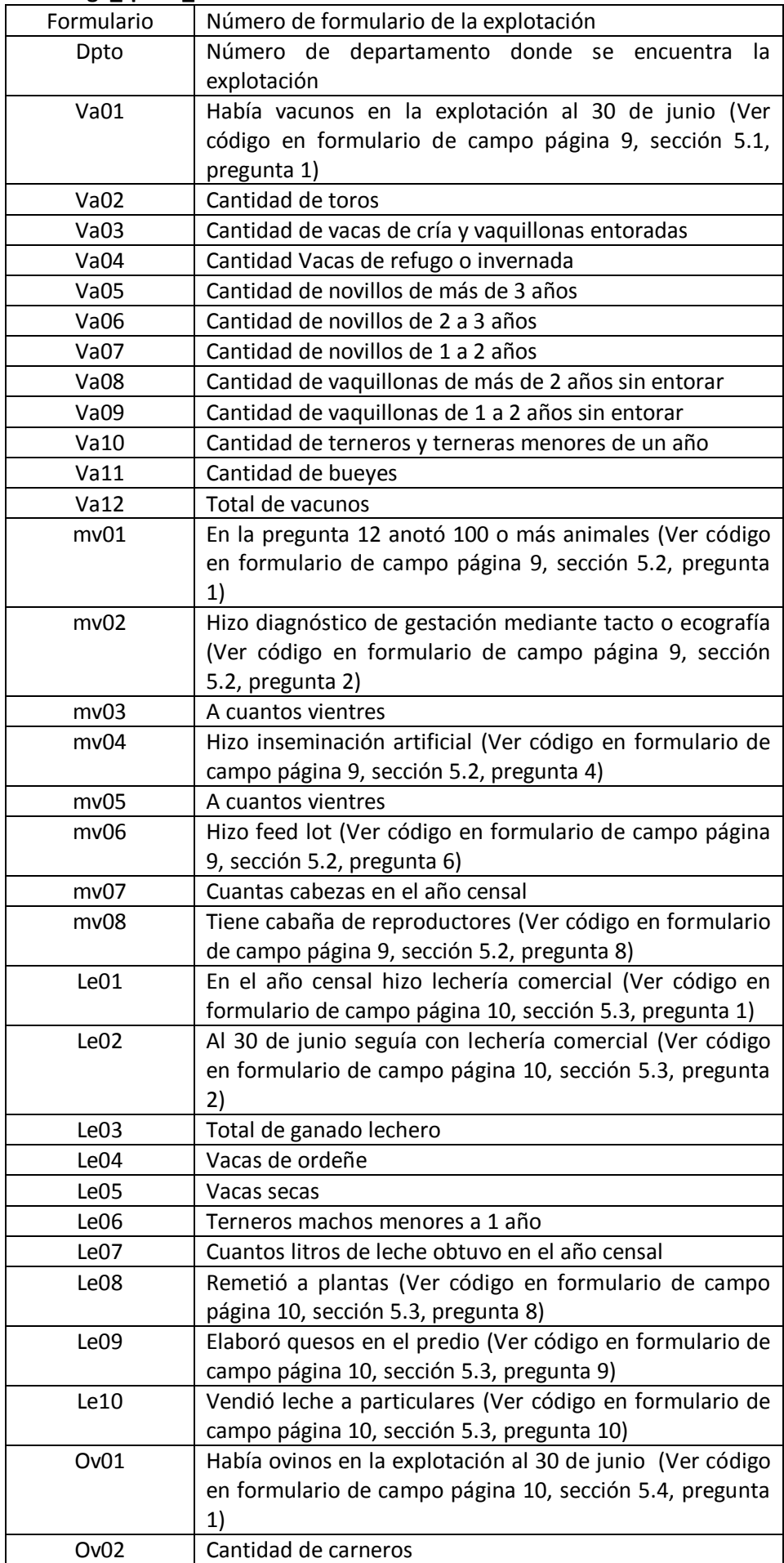

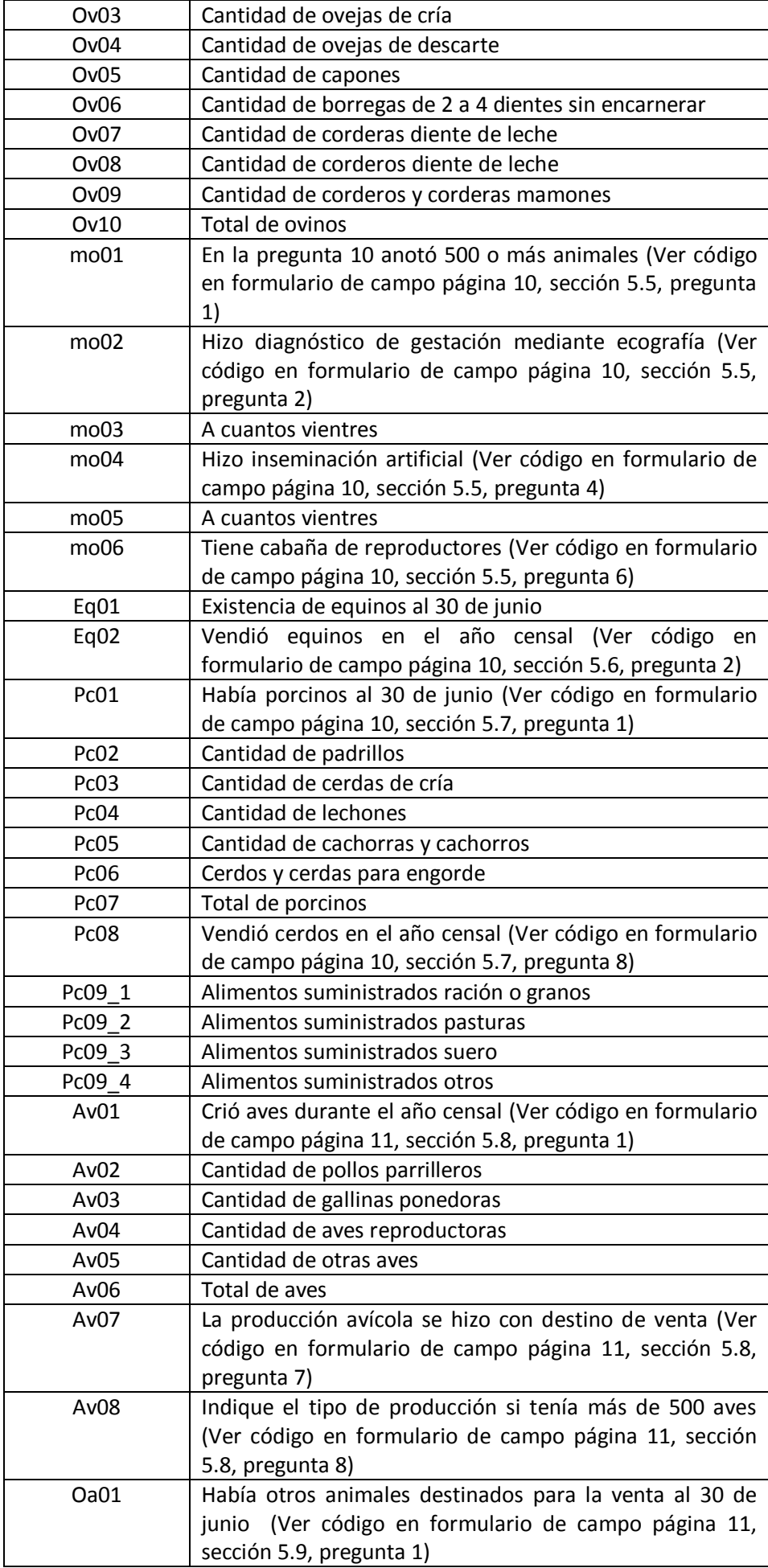

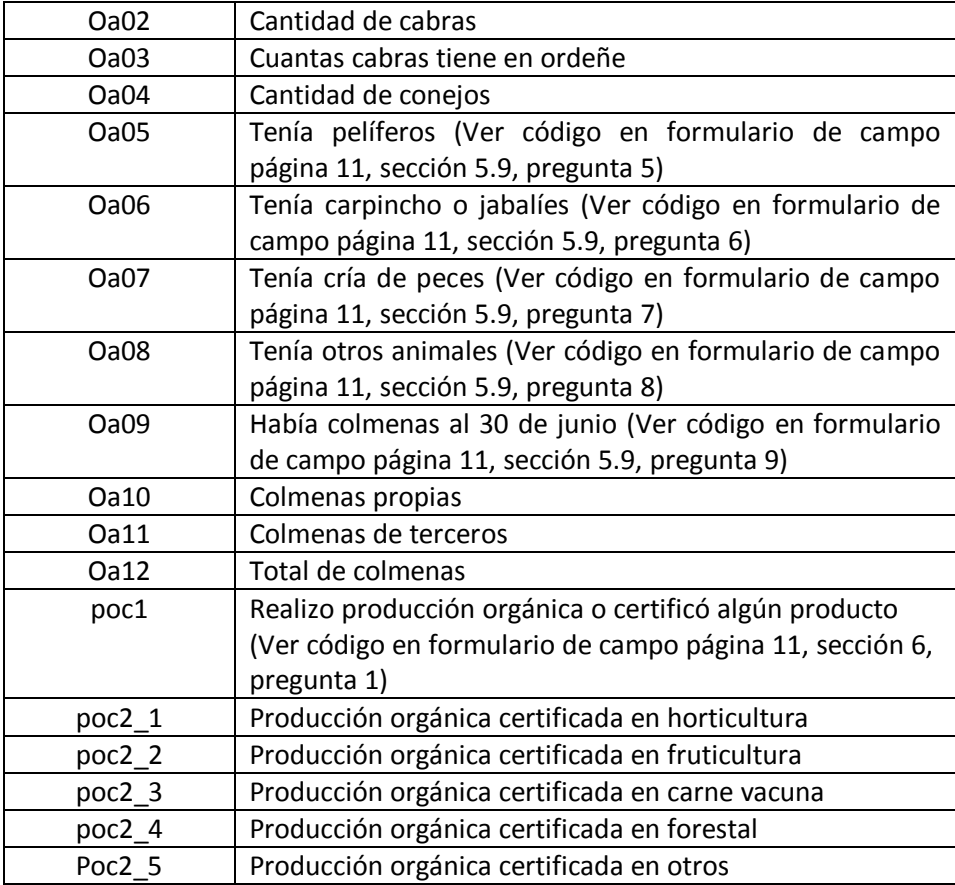

## **Tabla cga\_tp02B\_ anon -**

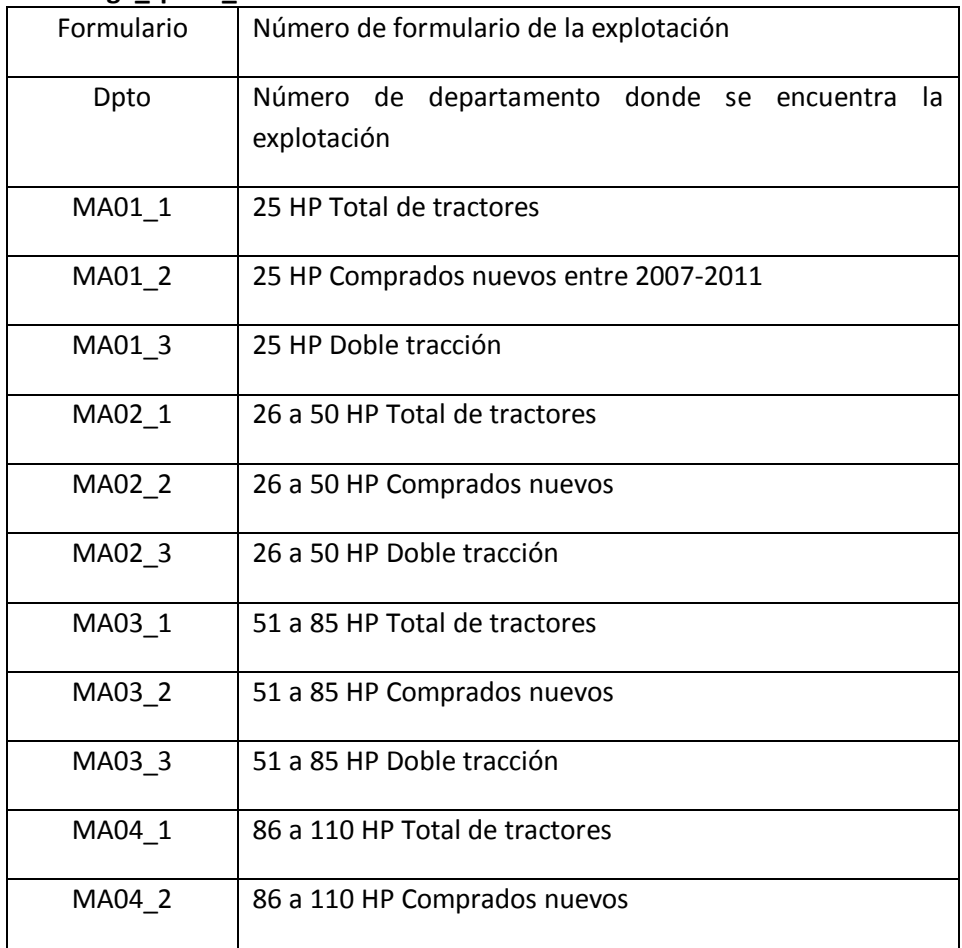

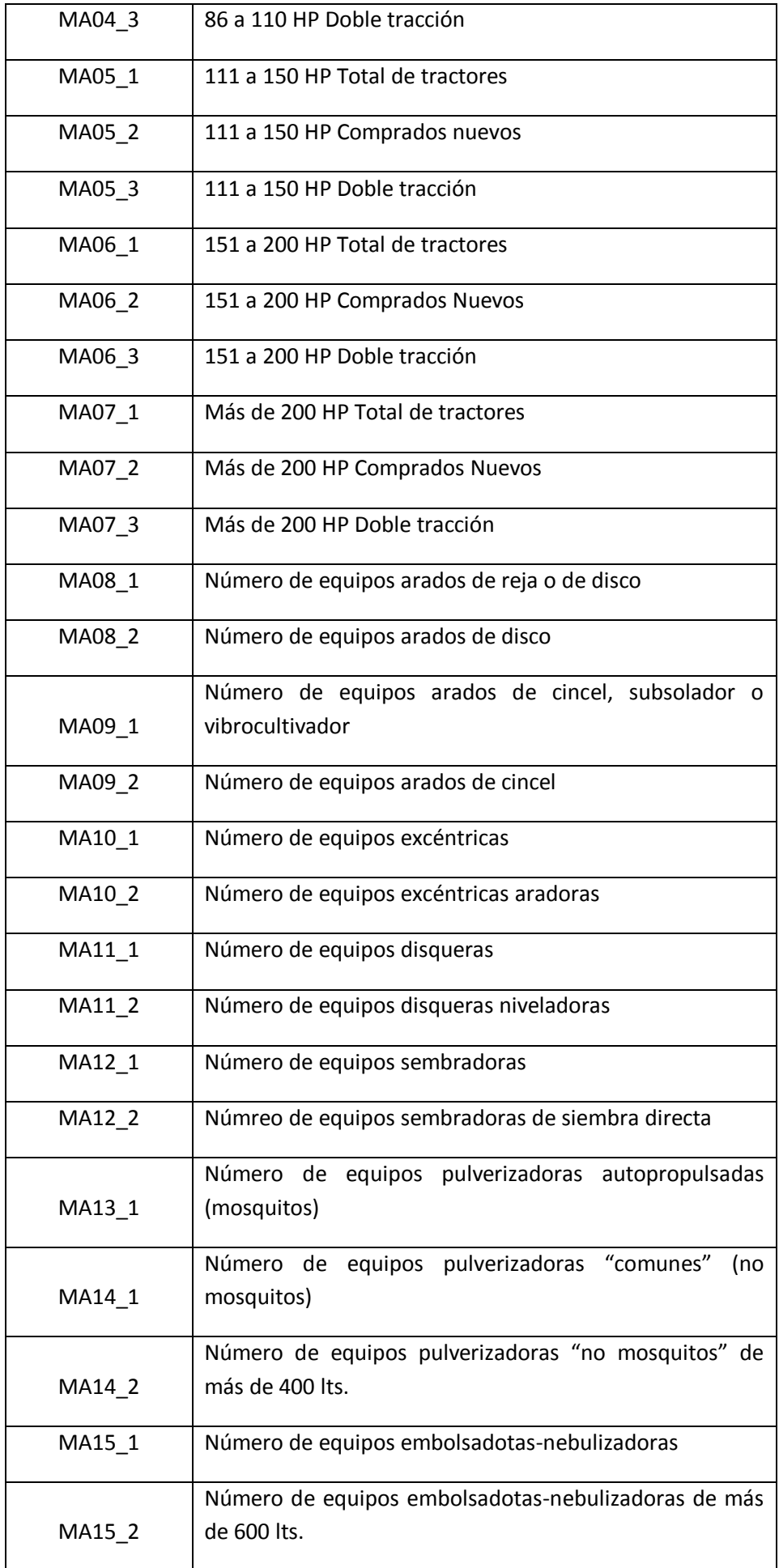

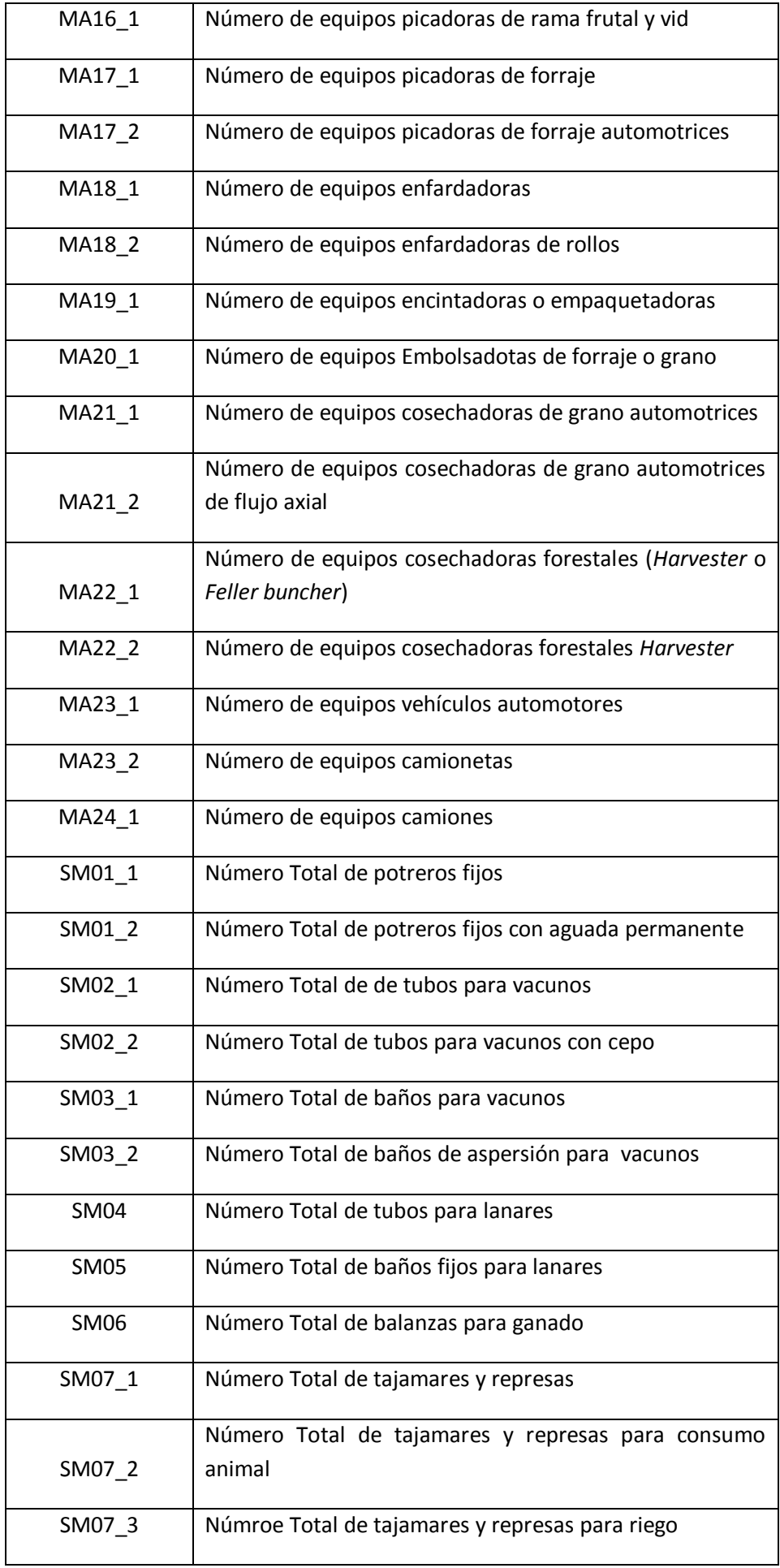

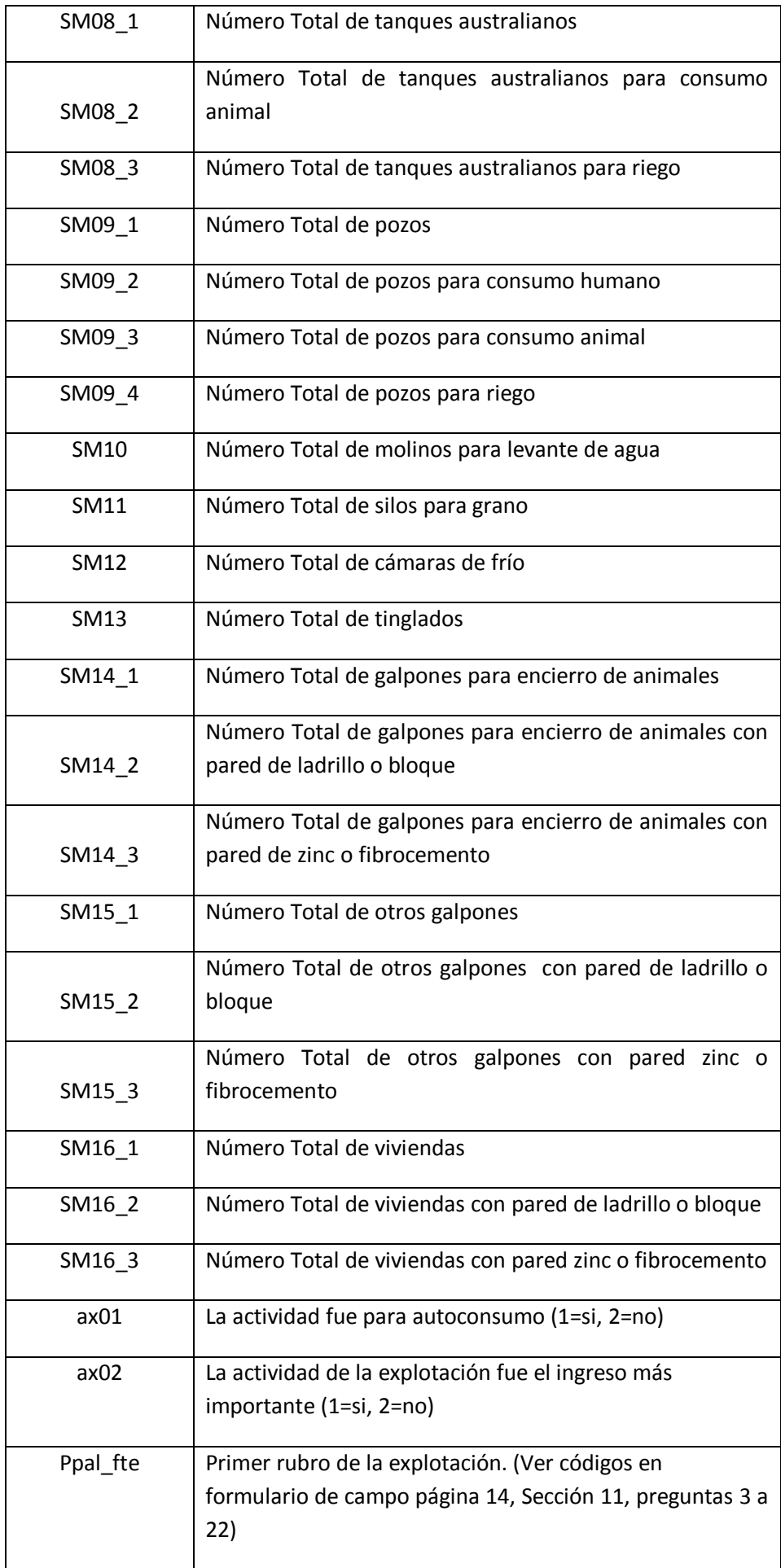

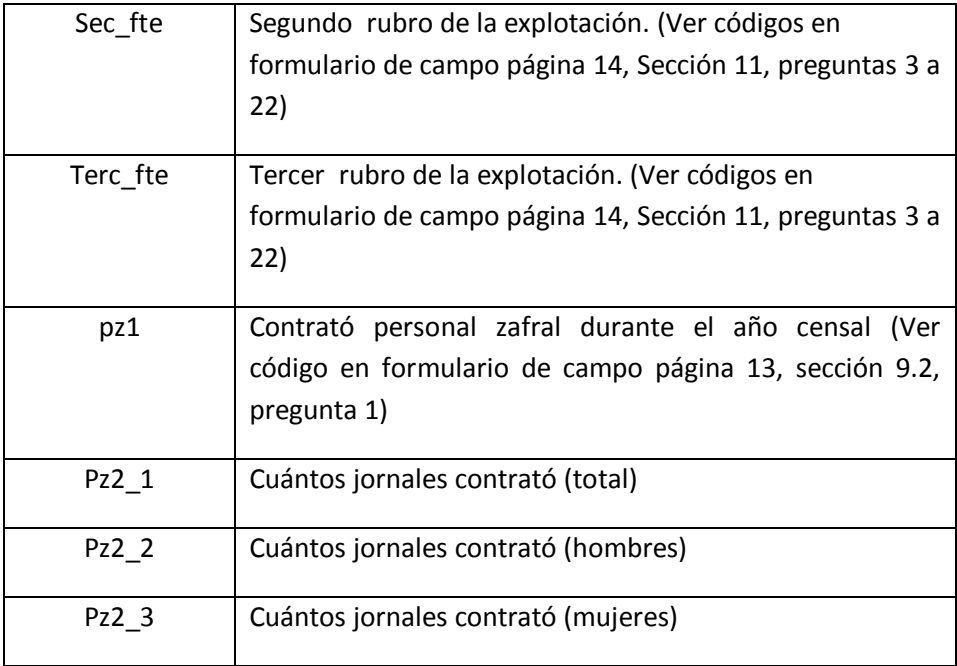

### **Tabla cga1301\_anon**

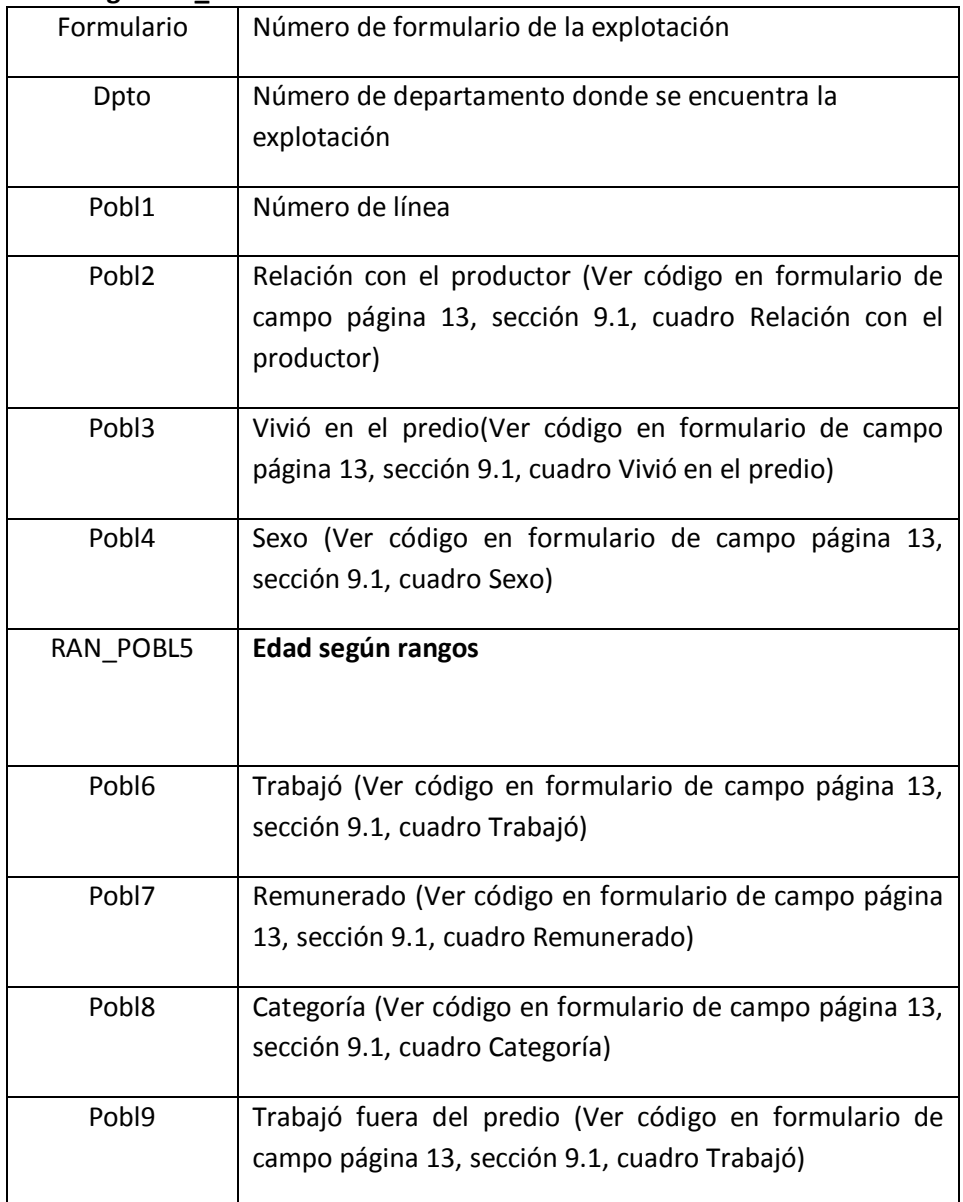

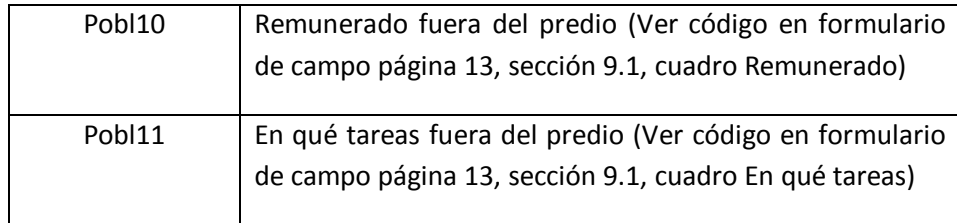

## **Tabla cga1401\_anon -**

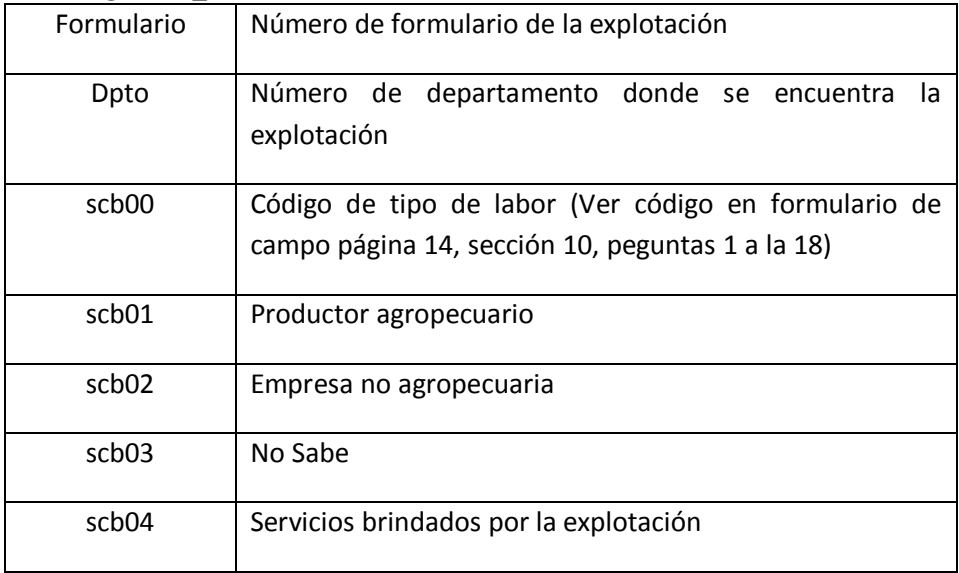

# **Códigos de la variable "Dpto".**

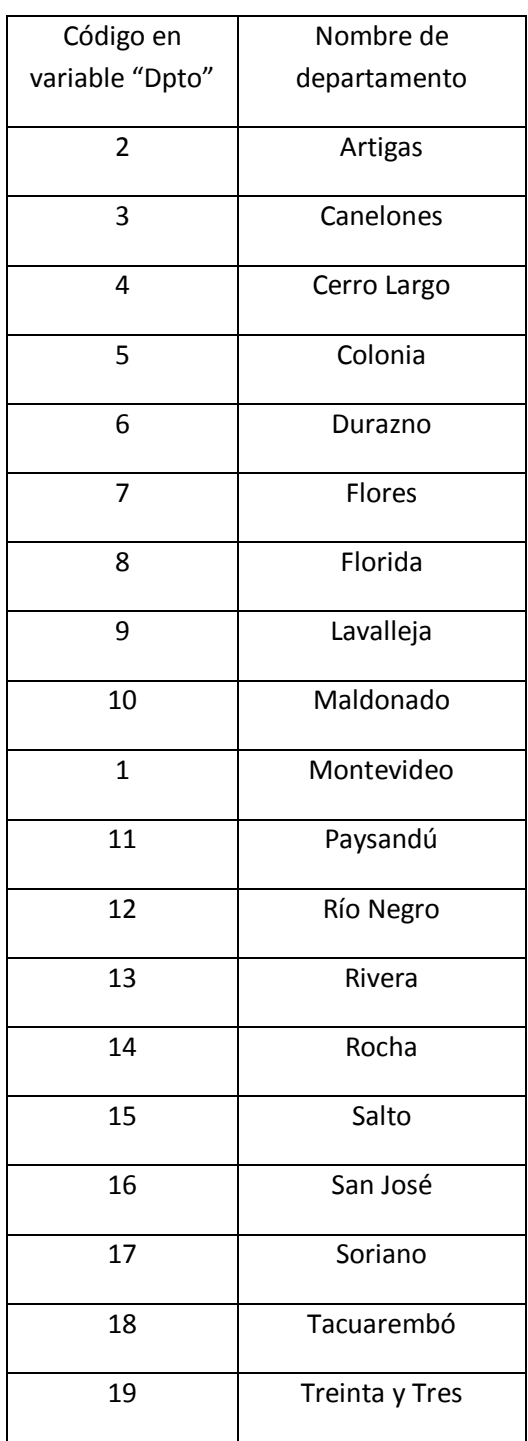